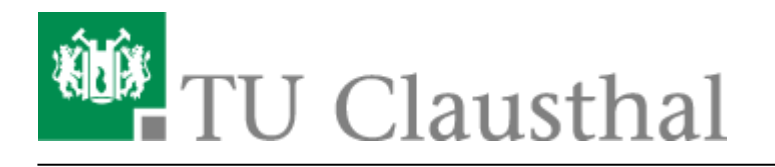

**Artikeldatum:** 09:55 09. July 2020

**Seite:** 1/1

Videouploadformular: Anpassen der Kapitelreihenfolge

## **Videouploadformular: Anpassen der Kapitelreihenfolge**

Direkt-Link:

**[https://doku.tu-clausthal.de/doku.php?id=multimedia:video-server:videouploadformular\\_sortierung&rev=1594281338](https://doku.tu-clausthal.de/doku.php?id=multimedia:video-server:videouploadformular_sortierung&rev=1594281338)**

Letzte Aktualisierung: **09:55 09. July 2020**

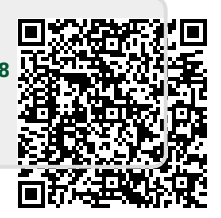

https://doku.tu-clausthal.de/doku.php?id=multimedia:video-server:videouploadformular\_sortierung&rev=1594281338 Dieses Dokument stammt aus der Dokuwiki-Instanz mit dem Titel [RZ-Dokumentationen,](https://doku.tu-clausthal.de/) die vom [Rechenzentrum der](https://www.rz.tu-clausthal.de/) [Technischen Universität Clausthal](https://www.rz.tu-clausthal.de/) bereitgestellt wird.